*DC Shunt Generator Formulas...* 1/10

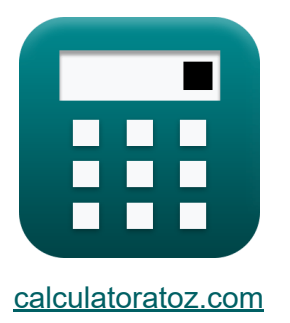

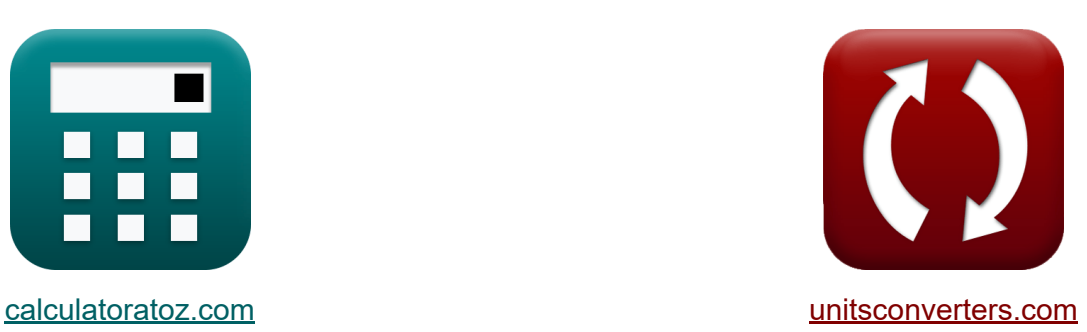

# **DC-shuntgenerator Formules**

[Rekenmachines!](https://www.calculatoratoz.com/nl) Voorbeelden! [Conversies!](https://www.unitsconverters.com/nl)

Voorbeelden!

Bladwijzer **[calculatoratoz.com](https://www.calculatoratoz.com/nl)**, **[unitsconverters.com](https://www.unitsconverters.com/nl)**

Breedste dekking van rekenmachines en groeiend - **30.000\_ rekenmachines!** Bereken met een andere eenheid voor elke variabele - **In ingebouwde eenheidsconversie!**

Grootste verzameling maten en eenheden - **250+ metingen!**

DEEL dit document gerust met je vrienden!

*[Laat hier uw feedback achter...](https://docs.google.com/forms/d/e/1FAIpQLSf4b4wDgl-KBPJGChMJCxFlqrHvFdmw4Z8WHDP7MoWEdk8QOw/viewform?usp=pp_url&entry.1491156970=DC-shuntgenerator%20Formules)*

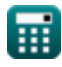

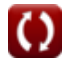

# **Lijst van 16 DC-shuntgenerator Formules**

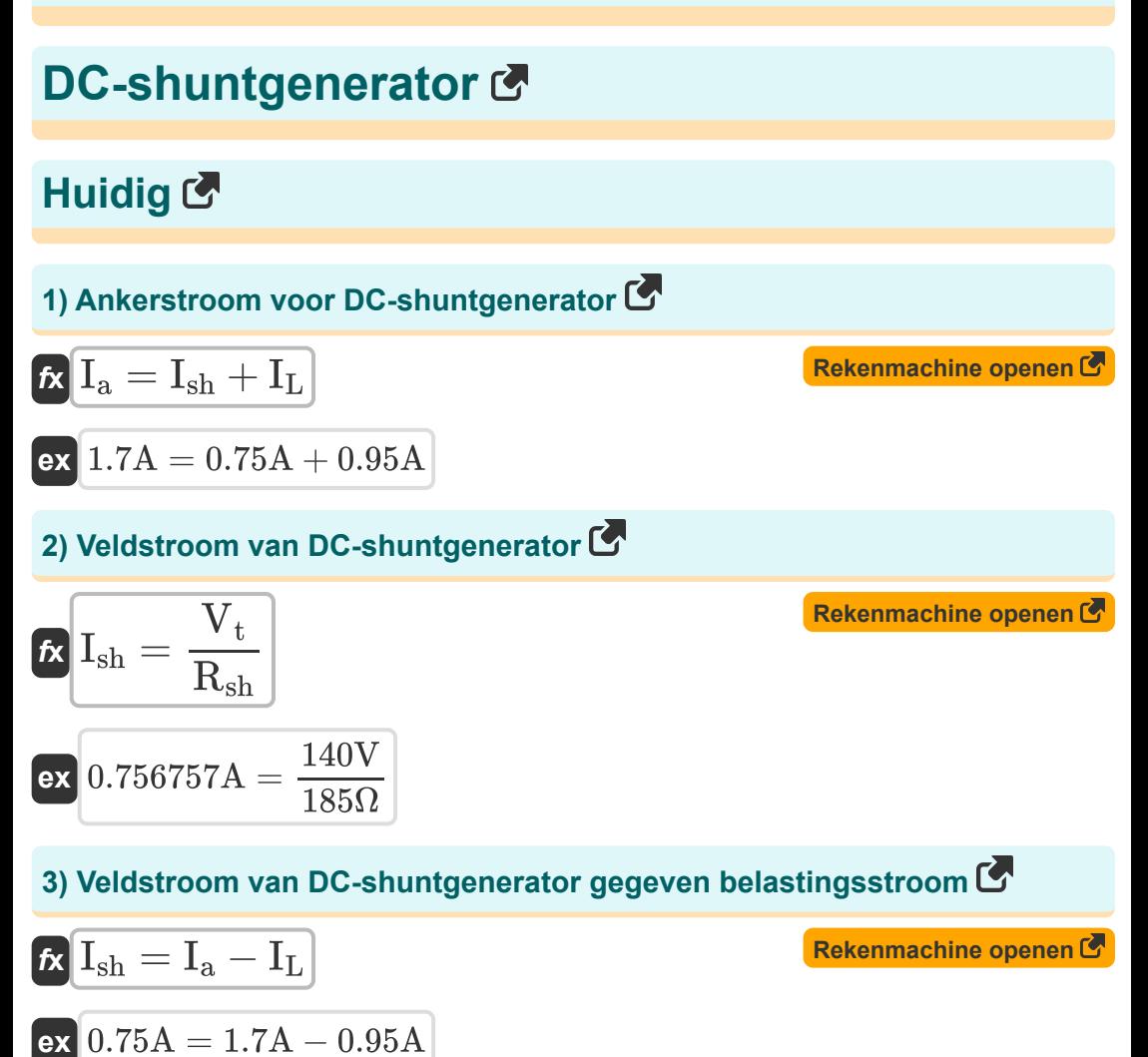

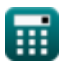

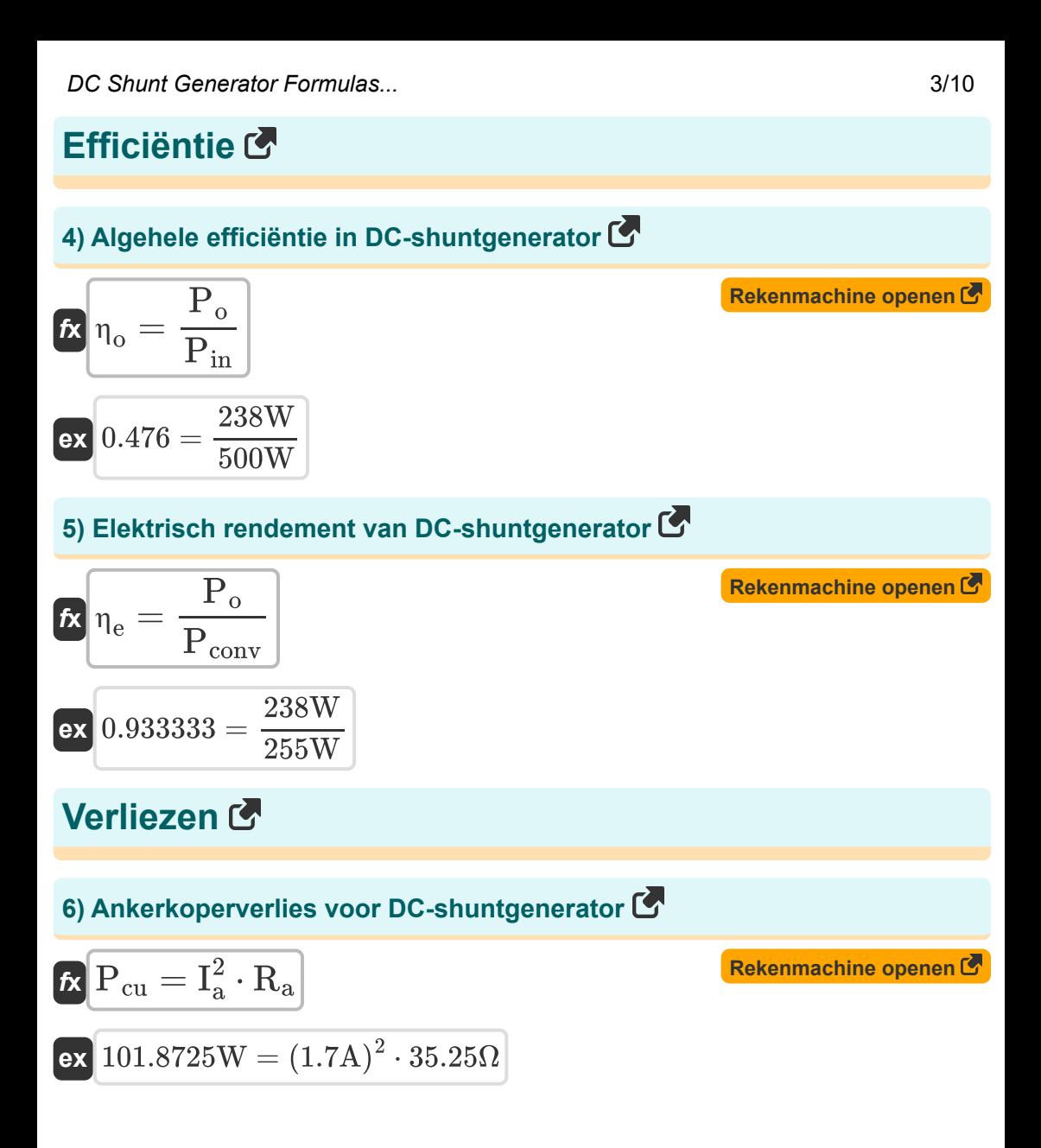

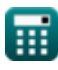

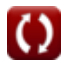

*DC Shunt Generator Formulas...* 4/10

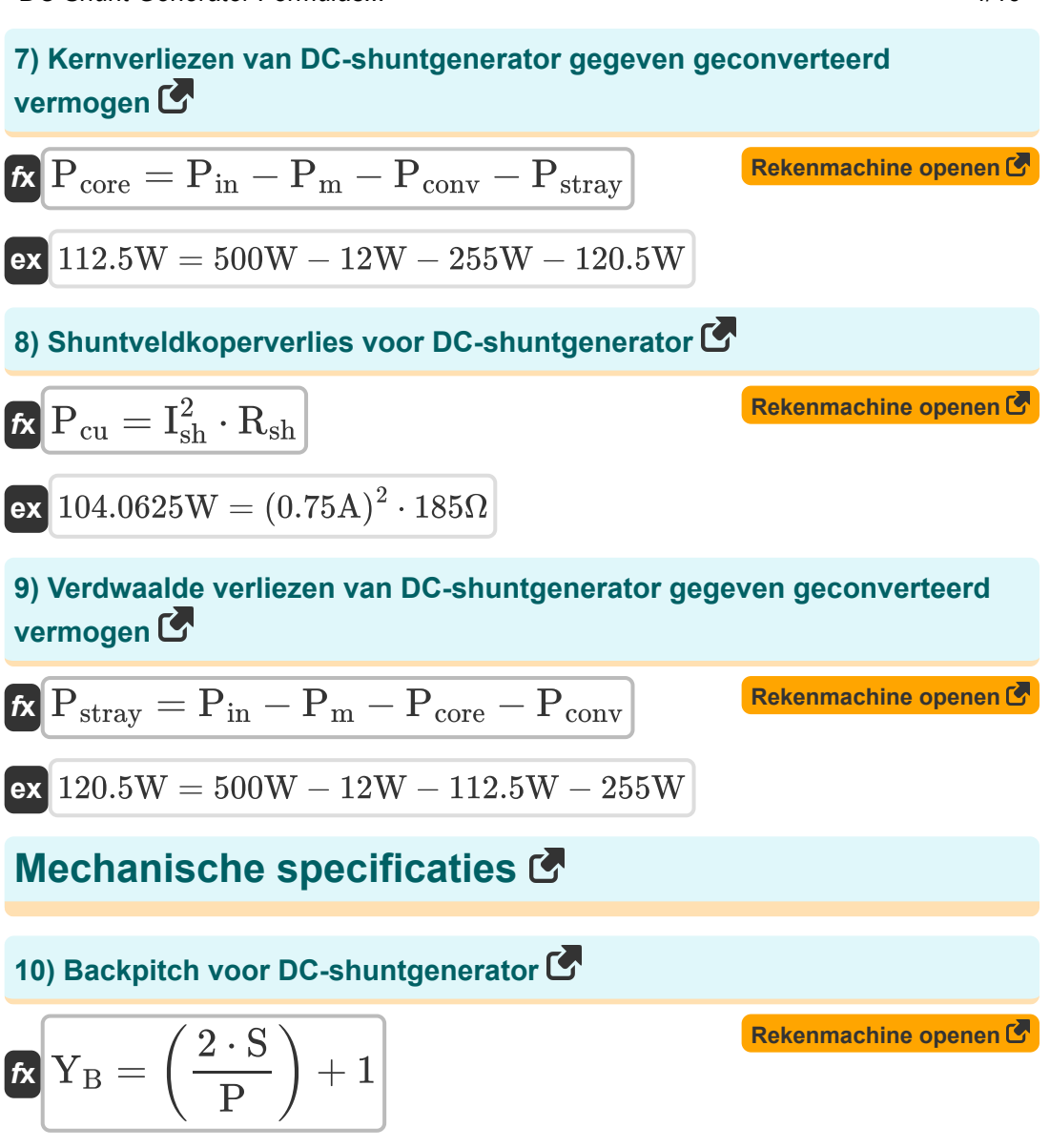

**ex** 51 = ( 2 ⋅ 100 4 ) + 1

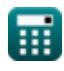

*DC Shunt Generator Formulas...* 5/10

#### **11) Commutatorpitch voor DC-shuntgenerator**

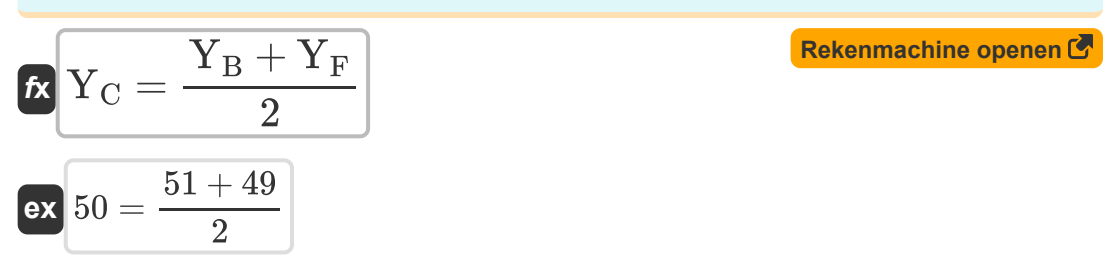

**12) Frontpitch voor DC-shuntgenerator** 

$$
\textbf{K}\!\left[\!\textbf{Y}_{\textbf{F}}=\left(\frac{2\cdot\textbf{S}}{\textbf{P}}\right)-1\!\right]
$$

$$
\boxed{\text{ex}}\,\boxed{49=\left(\frac{2\cdot 100}{4}\right)-1}
$$

### Stroom<sup>[</sup>

### **13) Omgerekend vermogen van DC-shuntgenerator**

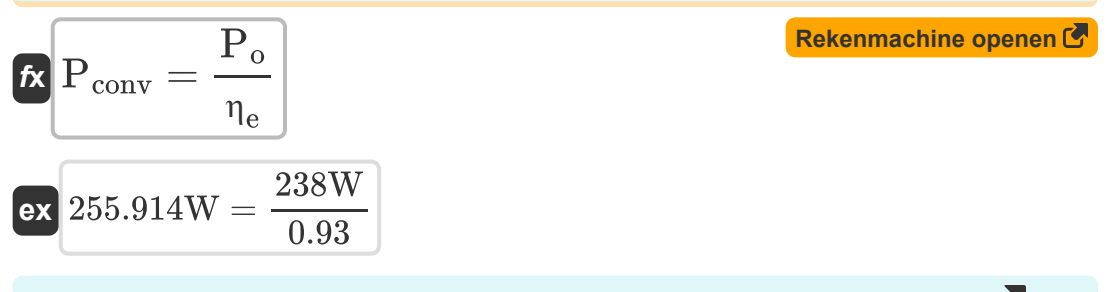

#### **14) Opgewekte stroom gegeven ankerstroom in DC-shuntgenerator**

$$
\mathbf{r} = V_t \cdot I_a
$$
\nRekenmachine openen C

\nEx 238W = 140V · 1.7A

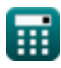

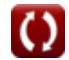

**[Rekenmachine openen](https://www.calculatoratoz.com/nl/front-pitch-for-dc-shunt-generator-calculator/Calc-39026)** 

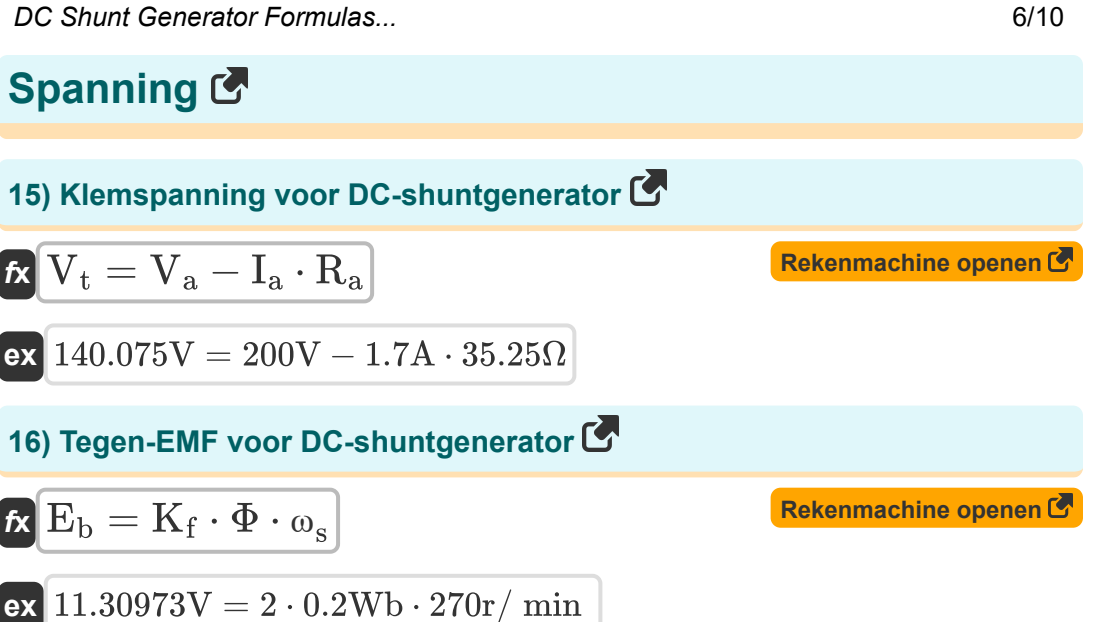

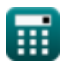

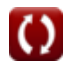

# **Variabelen gebruikt**

- **E<sup>b</sup>** Terug EMV *(Volt)*
- **I<sup>a</sup>** Ankerstroom *(Ampère)*
- **I<sup>L</sup>** Belastingsstroom *(Ampère)*
- **Ish** Shuntveldstroom *(Ampère)*
- **K<sup>f</sup>** Machine constant
- **P** Aantal Polen
- **Pconv** Omgezette kracht *(Watt)*
- **Pcore** Kern verlies *(Watt)*
- **Pcu** Koper verlies *(Watt)*
- **Pin** Ingangsvermogen *(Watt)*
- **P<sup>m</sup>** Mechanische verliezen *(Watt)*
- **P<sup>o</sup>** Uitgangsvermogen *(Watt)*
- **Pstray** Verdwaald verlies *(Watt)*
- **R<sup>a</sup>** Anker Weerstand *(Ohm)*
- **Rsh** Weerstand van het shuntveld *(Ohm)*
- **S** Aantal sleuven
- **V<sup>a</sup>** Anker spanning *(Volt)*
- **V<sup>t</sup>** Eindspanning *(Volt)*
- Y<sub>B</sub> Terug toonhoogte
- Y<sub>C</sub> De hoogte van de commutator
- **Y<sup>F</sup>** Voorste toonhoogte

*DC Shunt Generator Formulas...* 8/10

- **η<sup>e</sup>** Elektrisch rendement
- **η<sup>o</sup>** Algemene efficiëntie
- **Φ** Magnetische stroom *(Weber)*
- **ω<sup>s</sup>** Hoekige snelheid *(Revolutie per minuut)*

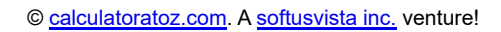

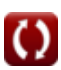

# **Constanten, functies, gebruikte metingen**

- Meting: **Elektrische stroom** in Ampère (A) *Elektrische stroom Eenheidsconversie*
- Meting: **Stroom** in Watt (W) *Stroom Eenheidsconversie*
- Meting: **Magnetische stroom** in Weber (Wb) *Magnetische stroom Eenheidsconversie*
- Meting: **Elektrische Weerstand** in Ohm (Ω) *Elektrische Weerstand Eenheidsconversie*
- Meting: **Elektrisch potentieel** in Volt (V) *Elektrisch potentieel Eenheidsconversie*
- Meting: **Hoeksnelheid** in Revolutie per minuut (r/min)  $\bullet$ *Hoeksnelheid Eenheidsconversie*

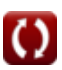

## **Controleer andere formulelijsten**

- **Kenmerken DC-generator Formules**
- **DC-serie generator Formules**
- **DC-shuntgenerator Formules**

DEEL dit document gerust met je vrienden!

### **PDF Beschikbaar in**

[English](https://www.calculatoratoz.com/PDF/Nodes/8115/Dc-shunt-generator-Formulas_en.PDF) [Spanish](https://www.calculatoratoz.com/PDF/Nodes/8115/Dc-shunt-generator-Formulas_es.PDF) [French](https://www.calculatoratoz.com/PDF/Nodes/8115/Dc-shunt-generator-Formulas_fr.PDF) [German](https://www.calculatoratoz.com/PDF/Nodes/8115/Dc-shunt-generator-Formulas_de.PDF) [Russian](https://www.calculatoratoz.com/PDF/Nodes/8115/Dc-shunt-generator-Formulas_ru.PDF) [Italian](https://www.calculatoratoz.com/PDF/Nodes/8115/Dc-shunt-generator-Formulas_it.PDF) [Portuguese](https://www.calculatoratoz.com/PDF/Nodes/8115/Dc-shunt-generator-Formulas_pt.PDF) [Polish](https://www.calculatoratoz.com/PDF/Nodes/8115/Dc-shunt-generator-Formulas_pl.PDF) [Dutch](https://www.calculatoratoz.com/PDF/Nodes/8115/Dc-shunt-generator-Formulas_nl.PDF)

*5/17/2023 | 6:06:00 AM UTC [Laat hier uw feedback achter...](https://docs.google.com/forms/d/e/1FAIpQLSf4b4wDgl-KBPJGChMJCxFlqrHvFdmw4Z8WHDP7MoWEdk8QOw/viewform?usp=pp_url&entry.1491156970=DC-shuntgenerator%20Formules)*

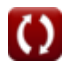